# **Quick Reference**

The mainboard has several user-adjustable jumpers and/or switches on the board that allow you to configure your system to suit your requirements. This quick reference contains information on the various hardware settings on your mainboard.

To set up your computer, you must complete the following steps:

- Step 1 **Set system jumpers/switches**
- Step 2 **Install system memory modules**
- Step 3 **Install the Central Processing Unit (CPU)**
- Step 4 **Install expansion cards**
- Step 5 **Connect ribbon cables, cabinet wires, and power supply**
- Step 6 **Set up BIOS software**
- Step 7 **Set up supporting software tools**

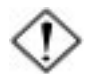

**WARNING:** Excessive torque may damage the mainboard. When using an electric screwdriver on the mainboard, make sure that the torque is set to the allowable range of  $5.0 \sim 8.0 \text{kg/cm}$ .

Mainboard components contain very delicate Integrated Circuit (IC) chips. To prevent static electricity from harming any of the mainboard's sensitive components, you should follow the following precautions whenever working on the computer:

- 1. Unplug the computer when working on the inside.
- 2. Hold components by the edges and try not to touch the IC chips, leads, or circuitry.
- 3. Wear an anti-static wrist strap which fits around the wrist.
- 4. Place components on a grounded anti-static pad or on the bag that came with the component whenever the components are separated from the system.

## **Mainboard Layout**

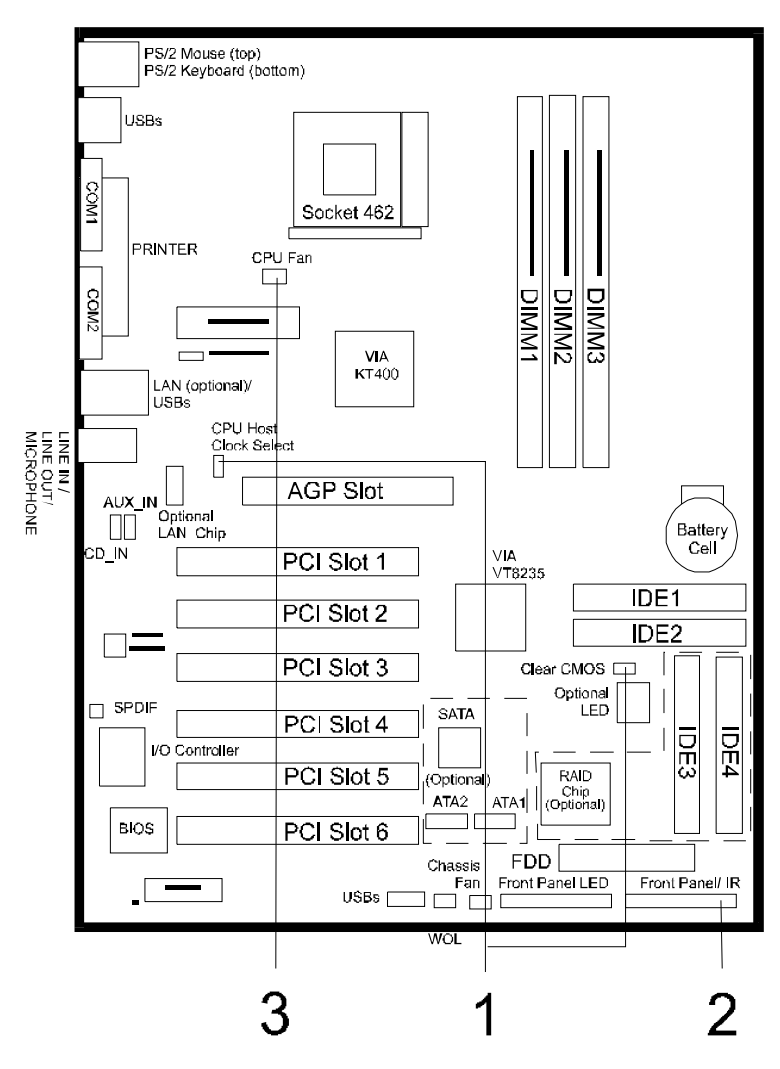

#### **1). Clear CMOS, FSB Speed Select**

- **JBAT** CMOS Clear 1-2: Normal (Default) 2-3: Clear CMOS
- **JCK1** CPU Host Clock Select 1-2: BIOS Setting (Default) 2-3: 133MHz

## **2). Front Panel Block Cable Connection**

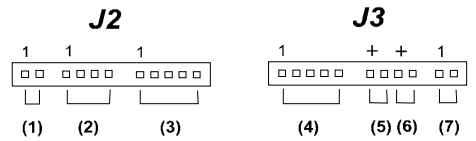

- (1). Reset
- (2). Speaker
- (3). Power-LED: 1-LED(+); 2-N/C; 3-GND; 4-N/C; 5-GND.
- (4). IR: 1-VCC; 2-CIRRX; 3-IRRX; 4-GND; 5-IRTX.
- (5). IDE LED
- (6). Turbo LED
- (7). Power Button

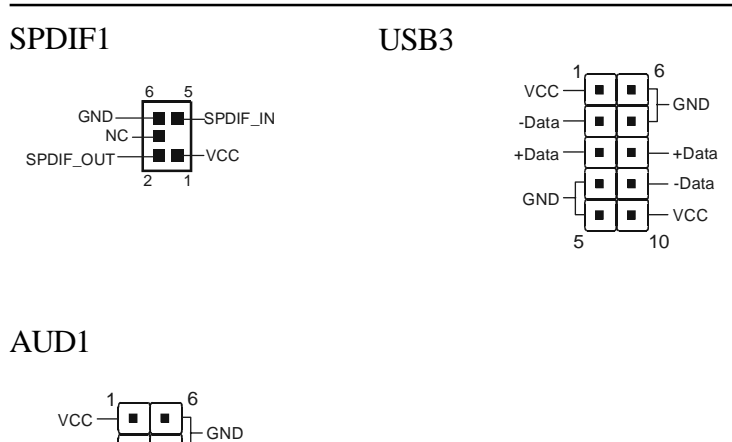

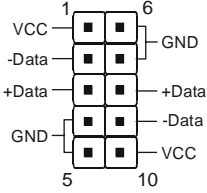

AN19E/AN19C Mainboard Manual

## **3). CPU Fan Installation**

This connector is linked to the CPU fan. When the system is in suspend mode, the CPU fan will turn off; when it reverts back to full on mode, the fan will turn back on. Without sufficient air circulation, the CPU may overheat resulting in damage to both the CPU and the mainboard.

*Damage may occur to the mainboard and/or the CPU fan if these pins are used incorrectly. These are not jumpers, do not place jumper caps over these pins.*